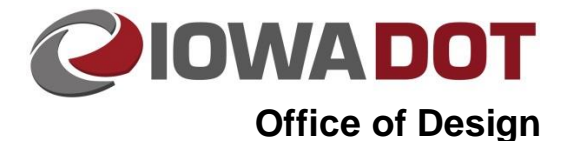

# **Project Directory Design Folder Structure**

**20B-44**

**Design Manual Chapter 20 Project Automation Information** Originally Issued: 06-30-11 Revised: 08-30-18

# **Project Directory Folder**

Each Project Directory folder will contain the standard Office subfolders, similar to that shown below.

- $\frac{1}{\sqrt{2}}$  8207401003
	- **□** BRFinal
	- BRPrelim
	- **Concept**
	- **□** Construction
	- **Consultant**
	- Design
	- DistrictDesign
	- **DistrictRCE**
	- **DistrictROW**
	- **DistrictSurvey**
	- <mark>□</mark> Geo
	- OLE
	- Photo
	- neDesign
	- □ PrelimSurvey
	- Roadside
	- **n** ROW
	- Soils
	- **TrafEng**
	- **n** Utilities

# **Design Folder**

The Design folder will contain all subfolders and files created by designers within the Office of Design. The folders and file types will be duplicated, as necessary, to accommodate the individual lettings associated with each PIN, as illustrated below with the separate **Grade** and **Pave** folders. For folder naming consistency, the folder structure at the link below should be copied and placed under all new Design folders. Each project may have some variation in folders, but this will provide an equal starting point for all projects. The separate ["\\_\(###\)\\_"](#page-7-0) folders and "Section#" folders shown are intended for projects with multiple lettings and will not be created if there is only one project in a folder.

[Link for copying the master Design Subfolder Structure](../openroads/OpenRoads.zip)

# **Example Project Directory subfolder structure for the Office of Design:**

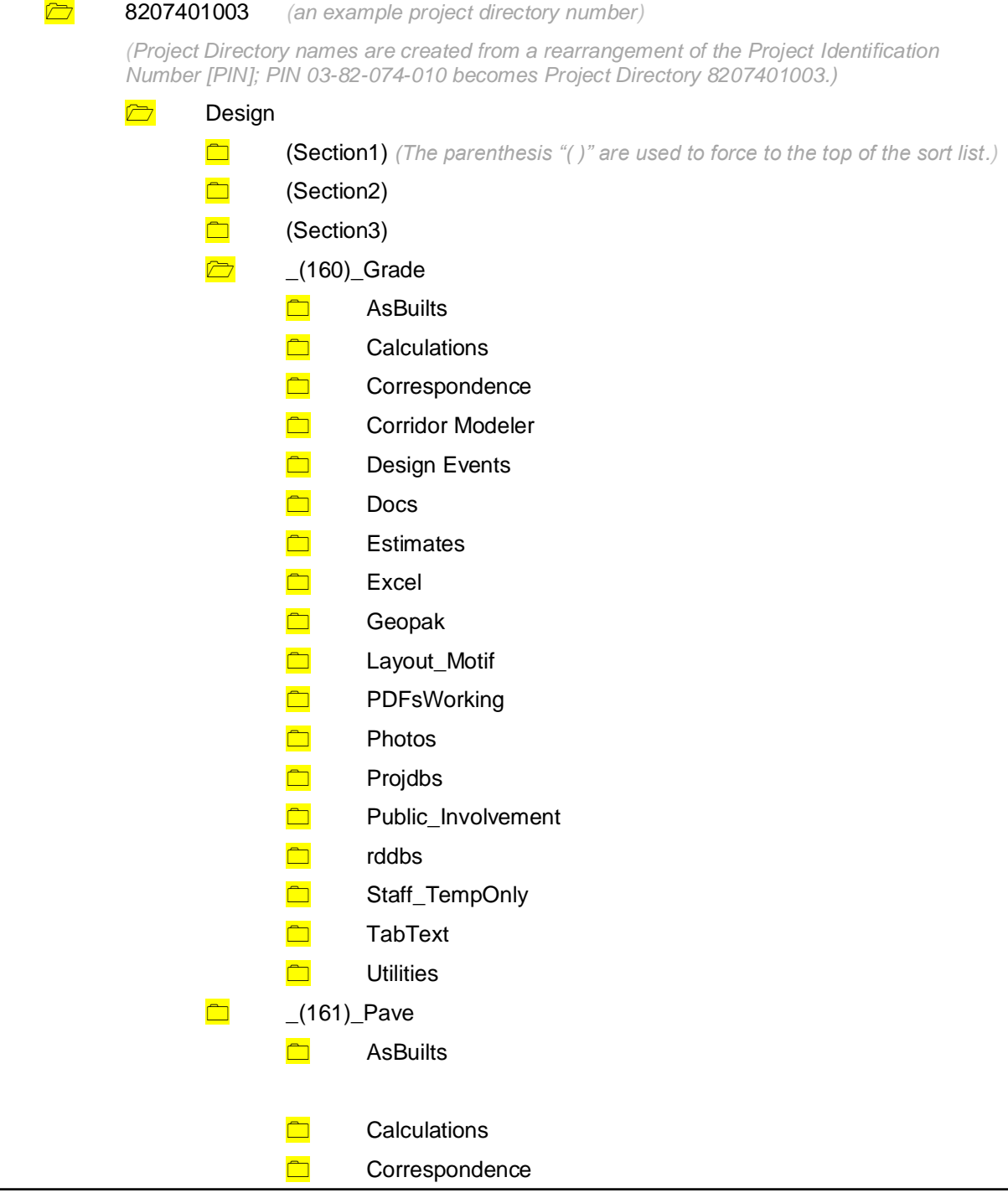

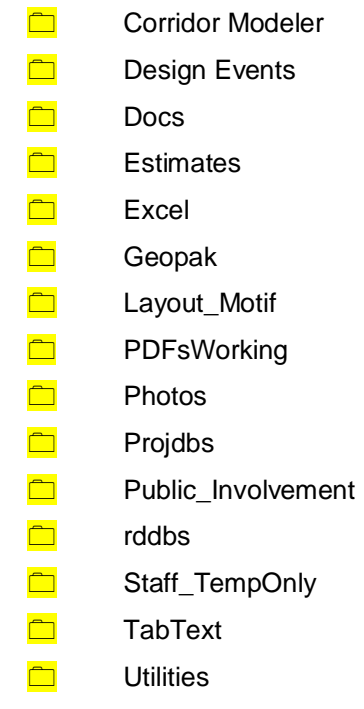

# **Design Subfolder Contents**

The contents of the Design subfolders should be similar to the list shown below. Follow the file naming example as closely as possible. This will contribute to the consistency of Design folder contents.

### **Design**

*(The project numbers used in the folder and file names below are examples only.)*

# D \_Grading\_Overview.dsn

*(This file will contain references of all the grading design files. It will also contain graphics indicating the limits of each project or section. It will need to be updated as projects are added and as project limits are changed.)*

# D<sub>Paving</sub>\_Overview.dsn

*(This file will contain references of all the paving design files. It will also contain graphics indicating the limits of each project or section. It will need to be updated as project limits are changed.)*

#### D<sub>PEnumber.dsn</sub>

*(This is the original Design ".dsn" work file that covers the entire length of the corridor. This file is typically used by the planning group early in the development of a large corridor.)*

#### D Section1.dsn

*(The limits of individual projects will be unknown during the early development phase of a large corridor, so files are broken down into sections to keep the size manageable and to easily allow more people to work (e.g., Section1.dsn, Section2.dsn, Section3.dsn).)*

# Pullet 82074160.dsn

*(As project numbers and limits are defined, design files will be established using the naming format CCRRRPPP.dsn, for the County, Route, and Parenthesis [paren] number.)*

# P 82074160.3D

(*The 3D file is associated with GEOPAK Corridor Modeler, see below. It is at this level so it can be easily accessed by other Offices.*)

### 82074161.dsn

 $\Box$   $(160)$  Grade

*(The first main letting folder, named with the "paren" number and work type. As "\_(###)\_" projects and folders are created, the original ".dsn" project file is modified to reflect the change of length. For more details, see the ["\\_\(###\)\\_"](#page-7-0) section.)*

## **.** 82074160.alt

*(Any design alternate files.)*

### **.** 82074160a01.sht

*(One of the many MicroStation sheet files)*

## **.** 82074160b01.sht

*(One of the many MicroStation sheet files.)*

#### **.** 82074160c01.sht

*(One of the many MicroStation sheet files.)*

#### **.** 82074160c02.xlsm

*(Excel C sheet tabulation file.)*

### **.** 82074160t01.xlsm

*(Excel T sheet tabulation file.)*

### **.** CM82074160\_2DLinework.dsn

*(Linework used to control GEOPAK Corridor Modeler points in the plan view.)*

### **.** job160.gpk

*(Binary database file containing all GEOPAK geometric elements.)*

#### **.** xs\_*chain*.dsn

*(One of the many cross-section files, replace "chain" with the associated chain name.)*

#### **.** AsBuilts

*(This folder normally contains links to the AsBuilts folder located directly under the Design folder.)*

### **.** . Shortcut

#### **h. Calculations**

(*Any files associated with final quantity calculations that cannot be incorporated into the Excel tabulation file.*)

#### **htm Correspondence**

(*Storage for project relevant e-mail.*)

#### **. .** Log.xlsm

#### **. .** Decisions

(*E-mail storage for final project decisions that will be linked into the log file.*)

#### **. . .** *file*.msg

(C*onverted to pdf's for submittal to ERMS.*)

#### **. .** Pending

*(Storage for project relevant e-mail with pending decisions.*)

# **. . .** *file*.msg

**. .** PDFs

(*Storage for pdf files that designers have attached as links to e-mail. All received messages should retain attachments.*)

# **.** <del>面</del> Corridor Modeler (*The associated CCRRRPPP.3D file should be at the same level as the ".dsn" file, see above.*) **. .** 82074160.rdp *(Road Design preferences.)* **. .** 82074160.ird *(Inroads design file.)* **. .** 82074160.itl *(Template Library.)* **. .** *ChainName*\_Labels.xlp *(There will be one file for each ChainName.)* **. .** Surfaces *(Surface files generated by GEOPAK Corridor Modeler.) <b>b* **Design Events** (*Each event folder will contain a pdf of the event letter and the pdf plan sheets for that event.*) **.** D2 (*If a project number has not been assigned at the D2 time, the files listed below should be named with the associated "Section" name, e.g. D2\_Section1\_Plan.pdf, D2\_Section1\_Cost.pdf.*) **. .** D2\_82074160\_Plan.*pdf* **. .** D2\_82074160\_Cost.*pdf* **. .** D2\_82074160\_DesignCriteria.*pdf* **. .** D2\_82074160\_Letter.*pdf* **. .** D2\_82074160\_Cost.*xlsm* **. .** D2\_82074160\_DesignCriteria.*xlsm* **. .** D2\_82074160\_Letter.*docx* **.** D3 **.** D4 **.** D5 **. .** D5\_82074160\_Plan.*pdf* (This should be the most up to date D5 plan set.) **. . .** Original (Contain the original submittal if revisions are made.) **1 Revision** 2050 01 01 (This folder will contain the specific sheet changes for this revision.) **. . .** Revision\_2050\_02\_01 **.** DM5 **. .** DM5\_82074160\_Plan.*pdf* **. .** DM5\_82074160\_Cost.*pdf* **. .** DM5\_82074160\_DesignCriteria.*pdf*

**. .** DM5\_82074160\_Letter.*pdf*

**. .** DM5\_82074160\_Cost.*xlsm* **. .** DM5\_82074160\_DesignCriteria.*xlsm* **. .** DM5\_82074160\_Letter.*docx* **. .** DM5\_82074160\_PlanTurnInChkLst.*docx* **.** D6thru9 (This folder should be renamed to the specific final event for the project; e.g, D6, D7, D8, D9.) **<u>2</u>** 82-0741-160 Complete Current Plan (PDFs) *(1. This folder will be used even with the initial Contracts turn in, that way a single link in an e-mail will locate the most up-to-date Contracts plans. 2. For the purpose of Contracts turn-in, this folder and all contents can be temporarily copied at this location, renamed using only the "Contracts ID" number, then moved (using "cut and paste) to the "…\Contracts\PlanTurnIn folder".)* **. . .** 82-0741-160\_C.pdf (*The most current multipage pdf of the plans, not including the cross sections.)* (*The most current multipage pdf of the cross sections.)* **. . .** Index.dat (*File used for color printing.)* **<u>7</u>** 82-0741-160\_Contracts\_2011-05-27\_Initial\_Turn\_in **. . .** 82-0741-160\_C.pdf **. . .** Index.dat **. . . .** *.* **<b>3**2-0741-160 Contracts 2011-06-10 Changes **. . .** 82-0741-160\_C.pdf *(Multipage pdf containing all updated sheets.)* **. . .** Index.dat *(If needed, revised index file submitted to Contracts.)* **. . . 62-0741-160\_E\_Files\_(DataFiles)** (*Files in this folder are only present at final Contracts turn-in*. See Section [20B-71](20B-71.pdf) for more details*. Files in this folder should not include information beyond the limits of this project.*) **. . .** Alignment\_Data\_Files **. . . .** hv\_dsn\_*parennumber*.xml **. . . .** job *parennumber*.gpk **. . . .** control\_points*\_parennumber*.xml **. . .** CADD\_Files **. . . .** 82074160.3D **. . . .** 82074160ML.dxf (A ".dxf" file is an Autodesk file format, created for the contractors. It is created from the 3D file by using the "Save As" command. Several may exist per project.) **. . . .** 82074160.dsn **. . . .** XS\_*ChainName*.dsn

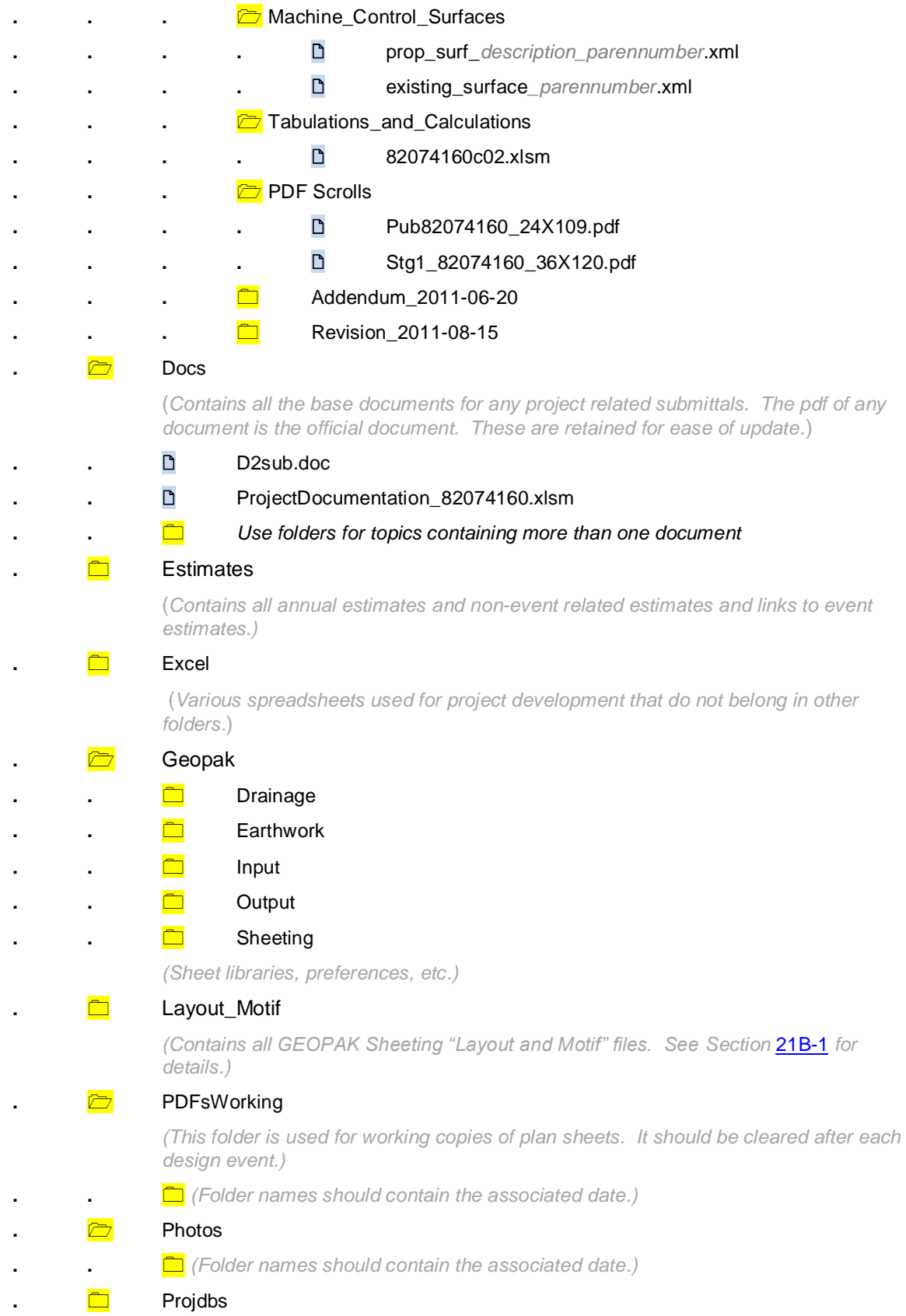

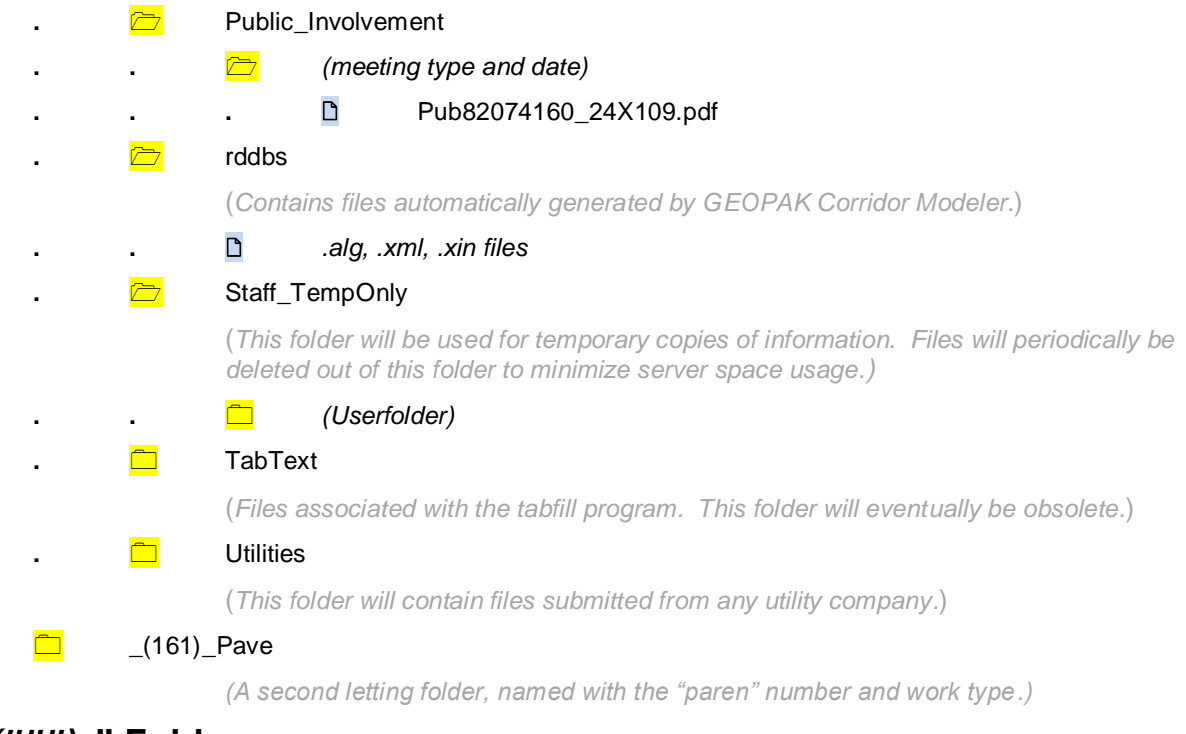

# <span id="page-7-0"></span>**"***\_(###)\_***" Folders**

As the limits are defined for new projects and the project numbers are assigned, new *"\_(###)\_WorkType*" Project Directories (e.g. "**\_(160)\_Grade**") will be created under the original Project Directory folder. A new design ".dsn" file is created for the new "*\_(###)\_*" project folder by copying and modifying the "parent" design ".dsn" file. When this is done, the portion of the new "*\_(###)\_*" design ".dsn" file that is not part of the new project limits should be deleted from the new file. The portion of the parent design ".dsn" file that has become the new "*\_(###)\_*" design file should be deleted from the parent file. Simplified, this means that the same design limits and information should not exist in two different design files.

# **OpenRoads CADD Files Organization**

OpenRoads projects will have many additional MicroStation files because of the nature of the OpenRoads workflow. For this reason, OpenRoads projects will have an additional **CADD\_Files** subfolder. Refer to Section [20D-101](20D-101.pdf) for a description of OpenRoads files. Below is an example of how OpenRoads MicroStation files should be organized within the Design CADD\_Files subfolder. This folder is only to be used in OpenRoads projects.

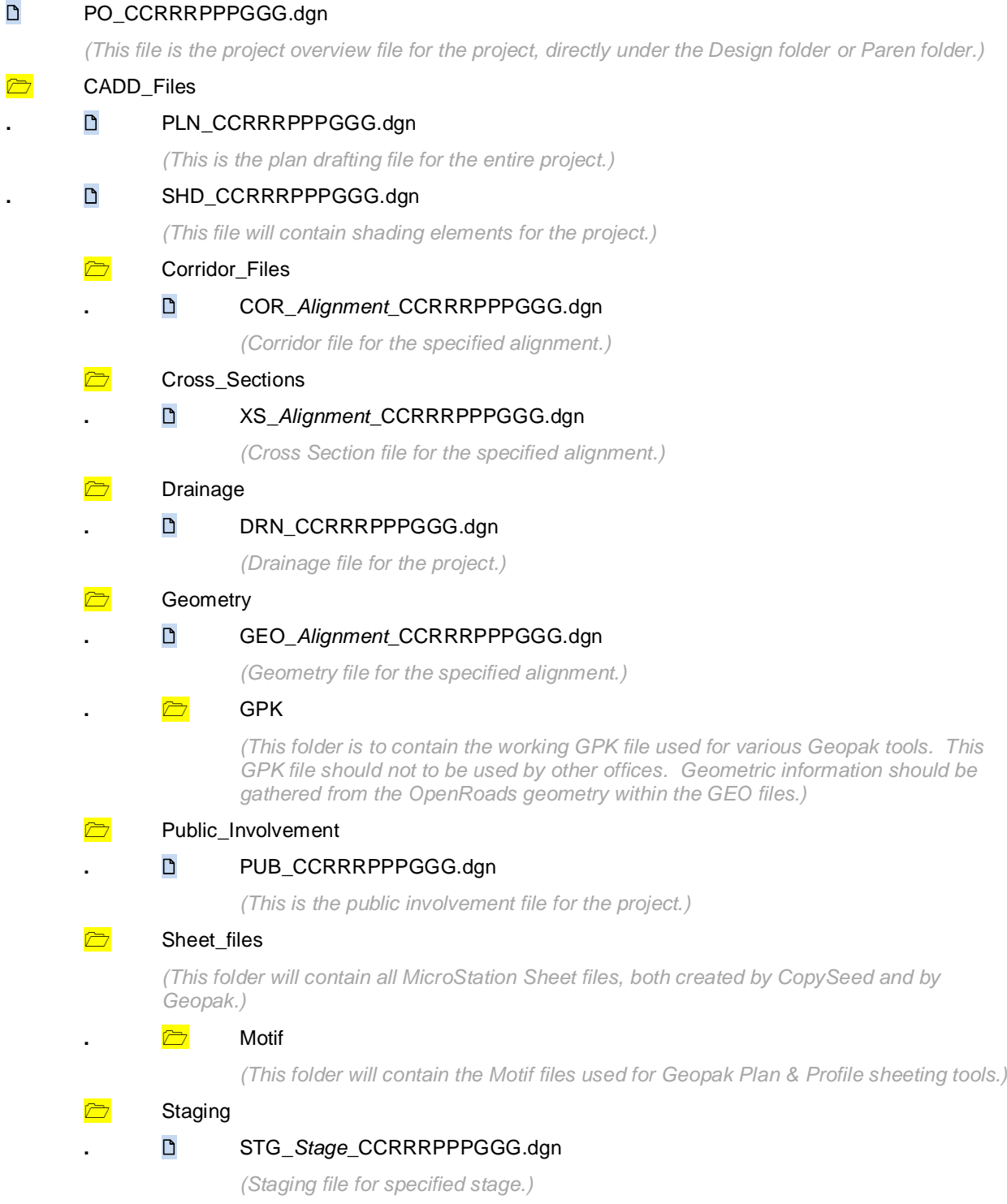

Superelevation **.** SUP\_*Alignment*\_CCRRRPPPGGG.dgn *(Superelevation file for the specified alignment.)* **n**<br>Terrains **.** TRN\_*Alignment*\_CCRRRPPPGGG.dgn *(Terrain file for the specified alignment.)* Text\_Files

# **.** TXT\_*Alignment\_Scale*\_CCRRRPPPGGG.dgn

*(Text file for the specified alignment.)*

# **Chronology of Changes to Design Manual Section: 020B-044 Project Directory Design Folder Structure**

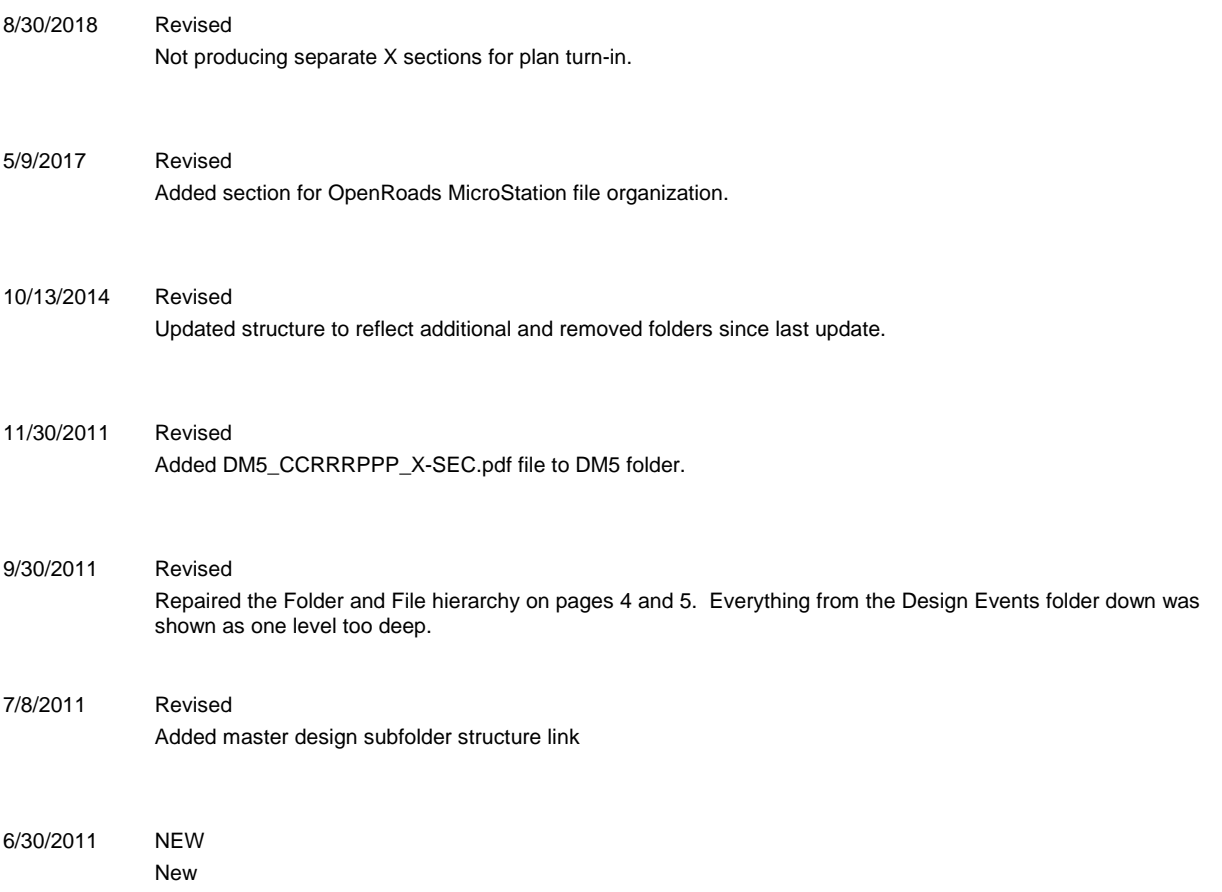